# SARAL ANGADIA MANAGEMENT

#### Devloped By:

# **DEEP SOLUTIONS**

B/2, MAHALAXMI CENTER, RAMBAUG CROSS ROAD Jagabhai Park, Maninagar, Ahmedabad-380 008 (M): 09898053777 / 07383315626 / 09904554232

Email: <a href="mailto:care@deepdoftwares.com">care@deepdoftwares.com</a>
Website: <a href="mailto:www.deepsoftwares.com">www.deepsoftwares.com</a>

# Index

- a) ENTRY
  - ACCOUNT MASTER
  - SET ACCOUNTING PERIOD
  - BOOKING
  - CASH BOOK
  - ACCOUNT OPENING ENTRY
- b) REPORTS
  - OPENING BALANCE STATEMENT
  - CLOSING BALANCE STATEMENT
  - NO TRAMSACTION PARTIES
  - BOOKING REGISTER
  - LEDGERS
  - T LEDGERS
  - COMMISSION REPORT
  - CITY WISE LEDGERS
  - FINAL REPORTS
- c) UTILITIES
  - POSTING
  - UPDATE BALANCES
  - DAILY BACKUP
  - DAY ENDING
  - ONLINE DATA MANAGEMENT
  - SOFTWARE UPDATE FROM SERVER
  - UPDATE DATA STRUCTURE
- d) EXIT

#### **❖** ENTRY

#### ACCOUNT MASTER

| A/c Code A00  | 0002 | Name AHMEDABAD        |  |
|---------------|------|-----------------------|--|
| Group Code 85 |      | Group SUNDRY DEBITORS |  |
| Op. Balance 0 |      |                       |  |
| Address       |      |                       |  |
| City BRA      | ANCH | State.                |  |
| Phone No      |      | Phone 2               |  |
|               |      |                       |  |
|               |      |                       |  |

This menu shows the screen for creating all the types of ledger account that are Sundry debitors, creditors, Fixed Assets, Capital account, liabilities, Expense account etc. This contain all the required boxes to be filled up for creating an address book or phone book.

આ મેનુ નો ઉપયોગ નવા ખાતાની એન્દ્રી કરવા માટે થાય છે.

આ ખાતા કોઇ પણ પ્રકારનાં હોઇ શકે છે.જેમ કે ખર્ચ ના ખાતાં, વેપારીઓના ખાતાં, બેંકના ખાતા, અથવા અન્ય પ્રકારનાં ખાતાઓ પણ અહીં થી બનાવી શકાય છે.

यह मेनु का उपयोग नये खाते की अेन्ट्री करनेके लिए होता है।

येह खाते कोभी प्रकार के हो सकते है जेसे की खर्च का खाता, वेपारी का खाता, बेंन्क का खाता ओर असे अनय खाते भी यहा से बनाये जा शकते है।खते का नाम सरनामा जेसी विगत देने मे आती है।.

#### SET ACCOUNTING PERIOD

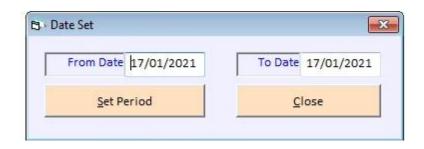

Accounting period ની તારિખ સેટ કરવા માટે આ મેનુ નો ઉપયોગ કરવામા આવે છે.

इस मने का उपयोग Accounting period की तारिख सेट करनेके लिए इस कीया जाताहे

#### ACCOUNT OPENING ENTRY

| ACC_CD | ACC_NAME    | AREA    | CITY | OP_BAL    |  |
|--------|-------------|---------|------|-----------|--|
| A00002 | AHMEDABAD   | BRANCH  |      | 0         |  |
| A00085 | ANAND       | BRANCH  |      | 2573.213  |  |
| A15000 | ASHRAM ROAD | BRANCH  | 27   | 3160.74   |  |
| A27428 | BANARAS     | BRANCH  | -    | 312.11    |  |
| A00081 | BAPUNAGAR   | BRANCH  |      | 19316.84  |  |
| A00084 | BHAVNAGAR   | BRANCH  |      | 570.05    |  |
| A20489 | BHOPAL      | BRANCH  |      | 351.55    |  |
| A06280 | DELHI       | BRANCH  |      | -19954.47 |  |
| A20488 | INDORE      | BRANCH  |      | 3150.42   |  |
| A35122 | JAIPUR      | BRANCH  |      | 185.655   |  |
| A17322 | KANPUR      | BRANCH  | 21   | 12476.47  |  |
| A25081 | KOLKATA     | BRANCH  |      | 6103.036  |  |
| A35035 | КОТА        | BRANCH  |      | 1572.22   |  |
| A27423 | LUCKNOW     | BRANCH  | •    | 508.461   |  |
| A00086 | MEHSANA     | BRANCH  |      | 710.98    |  |
| A00070 | MITMADVI    | DDANICH | 9    | 6271 201  |  |
|        |             |         |      | Close     |  |

આ મેનુ નો ઉપયોગ Account ના ઓપનીંગ બેલેન્સ નાખવા માટે આ મેનુ નો ઉપયોગ કરવામાં આવે છે.

इस मेनु का उपयोग Account के ओपनींग वेलेन्स डालनेके लिए इस मेनु का उपयोग करनेमे आता है।

#### **❖** REPORT

દરેક રીપોર્ટમાં શરૂઆતની અને છેલ્લી તારીખ આપી શકાતી હોવાને લીધે આપણી જરૂરીયાત મુજબ ના રીપોર્ટ મેળવી શકાય છે.

મોનીટર ઉપર કોઇ રીપોર્ટ મેળવેલો હોય અને તેનું ત્યાંથી જ સીધુ પ્રિન્ટ કરવું હોય તો કરી શકાય છે.

हर एक रिपोर्ट मे शरुआत की ओर आखर की तारीख दे शकते होने के कारण अपनी जरुरियात मुजब का रिपोर्ट निकाल शकते है।

मोनीटर पे कोइ रिपोर्ट निकाला हो ओर उसकी सीधी वहीं से प्रिन्ट निकाल ने के लिये इस मेनु का उपयोग हो शकता है।

This section fulfilling all your requirement for analysis of transaction done through out the year.

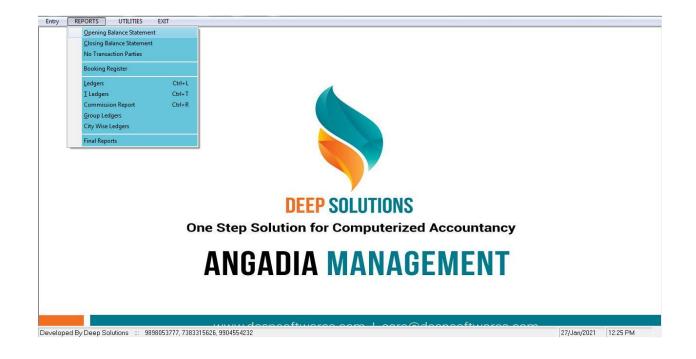

# • OPENING BALANCE STATEMENT

| From D    | ate                                                                                                    | To Date    | From Party   | To Par    | Show              | Print         |          |   |
|-----------|----------------------------------------------------------------------------------------------------|------------|--------------|-----------|-------------------|---------------|----------|---|
| 17/01/202 | 1                                                                                                    | 17/01/2021 |              |           | SHOW              | Ennt          |          |   |
| For Sta   | ite                                                                                                    | For Item   | For Category | For Sales | man <u>C</u> lose | <u>E</u> xcel |          |   |
| Code      | Name                                                                                                    |            | ]            | Area      | city              | Dr            | Cr       |   |
| 400085    | ANAN                                                                                                    | ND .       |              | BRANCH    | . '               | 3414.333      | 0.000    |   |
| A15000    | - Incompany of the last of the last of the | AM ROAD    |              | BRANCH    |                   | 1789.280      | 0.000    |   |
| A27428    | BANA                                                                                                    | RAS        |              | BRANCH    |                   | 0.000         | 3426.700 |   |
| A00081    | BAPU                                                                                                    | NAGAR      |              | BRANCH    |                   | 16018.190     | 0.000    |   |
| A00084    | BHAV                                                                                                    | NAGAR      |              | BRANCH    |                   | 425.340       | 0.000    |   |
| A20489    | ВНОР                                                                                                    | AL         |              | BRANCH    |                   | 796.090       | 0.000    |   |
| A06280    | DELHI                                                                                                    |            |              | BRANCH    |                   | 0.000         | 7254.490 |   |
| A20488    | INDO                                                                                                    | RE         |              | BRANCH    |                   | 3771.280      | 0.000    |   |
| A35122    | JAIPU                                                                                                    | R          |              | BRANCH    |                   | 89.255        | 0.000    |   |
| A17322    | KANP                                                                                                    | UR         |              | BRANCH    |                   | 14860.190     | 0.000    |   |
| A25081    | KOLKA                                                                                                    | ATA        |              | BRANCH    |                   | 4612.036      | 0.000    |   |
| A35035    | КОТА                                                                                                    |            |              | BRANCH    |                   | 0.000         | 296.590  |   |
| A27423    | LUCK                                                                                                    | NOW        |              | BRANCH    |                   | 368.861       | 0.000    |   |
| A00086    | MEHS                                                                                                    | SANA       |              | BRANCH    |                   | 566.460       | 0.000    |   |
| A00079    | MUM                                                                                                    | IBAI       |              | BRANCH    |                   | 13355.466     | 0.000    |   |
| A00089    | NADI                                                                                                    | AD         |              | BRANCH    |                   | 1091.150      | 0.000    |   |
| กกกกรก    | SLIBA                                                                                                    | Т          |              | RRANCH    |                   | 0.000         | 1855 390 | - |

આ રિપોટ માં Account નો area, city તથા તેનુ opening balance debit અને credit મા બતાવે છે.

यह रिपोट में Account के area, city और उस का opening balance debit आरि credit में देखनेको मिलता है।

#### CLOSING BALANCE STATEMENT

| From Date   | To Date    | From   | Party   | To Party     | 61          |        | p             |   |
|-------------|------------|--------|---------|--------------|-------------|--------|---------------|---|
| 17/01/2021  | 17/01/2021 |        |         |              | Sho         | ow     | Print         |   |
| For State   | For Item   | For Ca | ategory | For Salesman | <u>C</u> lo | se     | <u>E</u> xcel |   |
| ACC_NAME    |            | 2      |         | Dr           | Cr          | area   | hisabdone     | _ |
| ANAND       |            |        |         | 3414.333     | 0.000       | BRANCH | 0             |   |
| ASHRAM ROAD |            |        |         | 1789.280     | 0.000       | BRANCH | 0             |   |
| BANARAS     |            |        |         | 0.000        | 3426.700    | BRANCH | 0             |   |
| BAPUNAGAR   |            |        |         | 16018.190    | 0.000       | BRANCH | 0             |   |
| BHAVNAGAR   |            |        |         | 425.340      | 0.000       | BRANCH | 0             |   |
| BHOPAL      |            |        |         | 796.090      | 0.000       | BRANCH | 0             |   |
| DELHI       |            |        |         | 0.000        | 7254.490    | BRANCH | 0             |   |
| INDORE      |            |        |         | 3771.280     | 0.000       | BRANCH | 0             |   |
| JAIPUR      |            |        |         | 89.255       | 0.000       | BRANCH | 0             |   |
| KANPUR      |            |        |         | 14860.190    | 0.000       | BRANCH | 0             |   |
| KOLKATA     |            |        |         | 4612.036     | 0.000       | BRANCH | 0             |   |
| KOTA        |            |        |         | 0.000        | 296.590     | BRANCH | 0             |   |
| LUCKNOW     |            |        |         | 368.861      | 0.000       | BRANCH | 0             |   |
| MEHSANA     |            |        |         | 566.460      | 0.000       | BRANCH | 0             |   |
| MUMBAI      |            |        |         | 13355.466    | 0.000       | BRANCH | 0             |   |
| NADIAD      |            |        |         | 1091.150     | 0.000       | BRANCH | 0             |   |
| SLIBAT      |            |        |         | 0.000        | 1855 390    | RRANCH | n             | - |

આ રિપોટ માં Account નો area, city તથા તેનુ opening balance debit અને credit મા બતાવે છે.

यह रिपोट में Account के area, city और उस का opening balance debit और credit में देखनेको मिलता है।

## • NO TRANSACTION PARTIES

| From Date  | To Date      | From Party   | To Party    | 61            | D             | 5.1.           |          |
|------------|--------------|--------------|-------------|---------------|---------------|----------------|----------|
| 16/01/2021 | 16/01/2021   |              |             | Show          | <u>P</u> rint | <u>D</u> elete |          |
| For State  | For Item     | For Category | For Salesma | <u>C</u> lose | <u>E</u> xcel |                |          |
| acc_Cd     | ACC_NAME     |              | tno         | Dr            | Cr            | area           | PH_      |
| A41520     | 2 LEKHE      |              | 1           | 0.000         | 0.000         | AHMEDABAD      |          |
| A41632     | A HIREN      |              | 1           | 0.000         | 0.000         | AHMEDABAD      |          |
| A41559     | A RAMCHANDRA |              | 1           | 0.000         | 0.000         | AHMEDABAD      |          |
| A41682     | AGRA TL      |              | 1           | 0.000         | 0.000         | AHMEDABAD      |          |
| A41634     | AKSHAR SALES |              | 1           | 0.000         | 0.000         | AHMEDABAD      |          |
| A38886     | AMRUT DELHI  |              | 1           | 0.000         | 0.000         | AHMEDABAD      |          |
| A41675     | ANKL TL      |              | 1           | 0.000         | 0.000         | AHMEDABAD      |          |
| A41733     | ARVIND HIREN |              | 1           | 0.000         | 0.000         | AHMEDABAD      |          |
| A41678     | ASHISH ANKIT |              | 1           | 0.000         | 0.000         | AHMEDABAD      |          |
| A41478     | ASIL ASHOK   |              | 1           | 0.000         | 0.000         | AHMEDABAD      |          |
| A41562     | BABU KANTI   |              | 1           | 0.000         | 0.000         | AHMEDABAD      |          |
| A40373     | BANK SBI     |              | 1           | 0.000         | 0.000         | AHMEDABAD      |          |
| A41522     | BGP          |              | 1           | 0.000         | 0.000         | AHMEDABAD      |          |
| A41593     | BHARAT KANTI |              | 1           | 0.000         | 0.000         | AHMEDABAD      | <b>•</b> |

જે પાર્ટી જોટે આપળે TRANSACTION કરવામાં ન આવ્યુ હોય તેવી પાર્ટી નુ લિસ્ટ જોવા કે તેની પ્રિન્ટ કરવા માટે આ મેનુ નો ઉપયોગ કરવામા આવે છે

जे पार्टी के साथ अपना TRANSACTION करनेमें न आया हो उस की लिस्ट देखनेकें लिए इस मेनु का उपयोग करनेमें आता है।

#### • BOOKING REGISTER

# ✓ VOUCHER NUMBER SEQUENCE

| Fro    | m Date  | To Date   | Mokalnar     | Lenar          | Show           | Print         |             |   |
|--------|---------|-----------|--------------|----------------|----------------|---------------|-------------|---|
| 16/01/ | 2021 3  | 0/01/2021 |              |                | <u>3</u> 110W  | Einic         |             |   |
| Foi    | r State | For Item  | For Category | For Salesman   | Close          | <u>E</u> xcel |             |   |
| No.    | An      | nt Com    | Mokalnar     | Dtl            | Lenar          | Dtl           | Date        |   |
| 700    | 531.60  | 0 530.000 | ANAND        | tl jitu anand  | RATANPOLE      |               | 17/Jan/2021 |   |
| 701    | 11.25   | 0 50.000  | ANAND        | TI mohit anand | RATANPOLE      |               | 17/Jan/2021 |   |
| 702    | 9.70    | 0 50.000  | ANAND        | Manish pan     | MANISH PAN     |               | 17/Jan/2021 |   |
| 703    | 216.58  | 0.000     | ANAND        | Vashu          | NADIAD         |               | 17/Jan/2021 |   |
| 704    | 1345.72 | 0.000     | ANAND        | Vashu          | NADIAD         |               | 17/Jan/2021 |   |
| 705    | 199.80  | 0 100.000 | ANAND        | Harish         | DELHI          |               | 17/Jan/2021 |   |
| 706    | 45.40   | 0 50.000  | ANAND        | Dhanlaksmi     | MUMBAI         |               | 17/Jan/2021 |   |
| 707    | 159.80  | 0 160.000 | ANAND        | Harish         | DELHI          |               | 17/Jan/2021 |   |
| 708    | 398.40  | 0 400.000 | ANAND        | Vijay          | ASHRAM ROAD    |               | 17/Jan/2021 |   |
| 709    | 298.70  | 0 300.000 | ANAND        | Vijay          | ASHRAM ROAD    |               | 17/Jan/2021 |   |
| 710    | 372.00  | 0 380.000 | ANAND        | Siddhi a/c     | SIDDHI A/C     |               | 17/Jan/2021 |   |
| 711    | 165.20  | 0.000     | ASHRAM ROAD  | Self           | KALPESH SHAH   |               | 17/Jan/2021 |   |
| 712    | 500.00  | 0.000     | ASHRAM ROAD  | Self           | JABBARBHAI     |               | 17/Jan/2021 |   |
| 713    | 492.00  | 0.000     | ASHRAM ROAD  | Krunal bittu   | KRUNAL BITTU   |               | 17/Jan/2021 |   |
| 714    | 1629.24 | 0.000     | ASHRAM ROAD  | Raju sraddha   | RAJU SRADDHA   |               | 17/Jan/2021 |   |
| 715    | 2600.00 | 0.000     | ASHRAM ROAD  | H rameah       | KANPUR         |               | 17/Jan/2021 |   |
| 716    | 350.00  | 0.000     | ASHRAM ROAD  | Solf           | RITESH GHANDHI |               | 17/lan/2021 | - |

કરવામા આવેલા બુકીન્ગની એન્ટી વાઉચર નંબર વાઇઝ જોવા માટે આ રિપોટ નો ઉપયોગ કરવા આવે છે.

कारनेमे आइ हुइ बुकीन्गकी अेन्टी वाउचर नंबर चापञ्च देखनेके लिए इस मेनु का उपयोग करनेमे आता है।

# ✓ PARTY NUMBER SEQUENCE

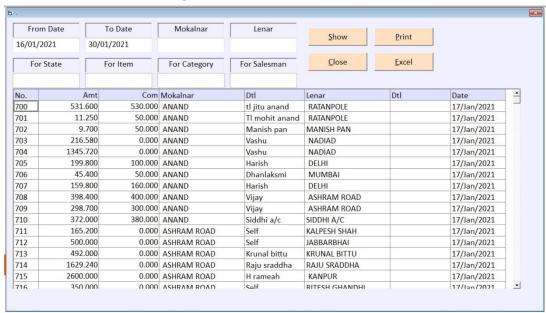

કરવામા આવેલા બુકીન્ગની એન્ટી પાર્ટી વાઇઝ જોવા માટે આ રિપોટ નો ઉપયોગ કરવા આવે છે. कारनेमे आइ हुइ बुकीन्गकी अेन्टी पार्टी चापज्ञ देखनेके लिए इस मेनु का उपयोग करनेमे आता है।

#### LEDGERS

|     | Code      | a00085    | Name | ANAND           |          | Show          | <u>P</u> rint |      |
|-----|-----------|-----------|------|-----------------|----------|---------------|---------------|------|
|     | From Date | 16/01/202 | I To | 30/01/2021      |          | <u>C</u> lose | <u>E</u> xcel |      |
|     |           |           |      |                 |          |               |               |      |
| No. | Date      | Ref No.   | Bk.  | Particulars     | Debit    | Credit        | Balance       | Crdr |
|     |           |           |      | OPENING BALANCE | 2573.210 |               | 2573.210      | Dr   |
| 70  | 00 17     | 7/Jan/21  | ВК   | RATANPOLE       | 532.130  |               | 3105.340      | Dr   |
|     |           |           |      | tl jitu anand   |          |               |               |      |
| 70  | 01 17     | /Jan/21   | BK   | RATANPOLE       | 11.300   |               | 3116.640      | Dr   |
|     |           |           |      | TI mohit anand  |          |               |               |      |
| 70  | 02 17     | 7/Jan/21  | BK   | MANISH PAN      | 9.750    |               | 3126.390      | Dr   |
|     |           |           |      | Manish pan      |          |               |               |      |
| 70  | 03 17     | 7/Jan/21  | BK   | NADIAD          | 216.580  |               | 3342.970      | Dr   |
|     |           |           |      | Vashu           |          |               |               |      |
| 70  | 04 17     | 7/Jan/21  | BK   | NADIAD          | 1345.720 |               | 4688.690      | Dr   |
|     |           |           |      | Vashu           |          |               |               |      |
| 70  | 05 17     | 7/Jan/21  | BK   | DELHI           | 199.900  |               | 4888.590      | Dr   |
|     |           |           |      | Harish          |          |               |               |      |
| 70  | 06 17     | 7/Jan/21  | BK   | MUMBAI          | 45.450   |               | 4934.040      | Dr   |
|     |           |           |      | Dhanlaksmi      |          |               |               |      |
| 70  | 07 17     | 7/Jan/21  | BK   | DELHI           | 159.960  |               | 5094.000      | Dr   |
|     |           |           | 5    | Harish          |          |               |               |      |
| 70  | 08 17     | 7/Jan/21  | BK   | ASHRAM ROAD     | 398.800  |               | 5492.800      | Dr   |
|     |           |           |      | Vijay           |          |               |               |      |
| 70  | 09 17     | /Jan/21   | BK   | ASHRAM ROAD     | 299.000  |               | 5791.800      | Dr   |
|     | P         |           | 1    | Vijay           |          |               |               |      |

વર્ષ દરમિયાન ધંધામાં કઇ પાર્ટી તરફથી રોકડ આવી કઇ પાર્ટીને રોકડ ચુકવી તથા કઇ પાર્ટી સાથે કયાં ધંધાકીય વ્યવહારો કર્યા કેટલું ખર્ચ તથા કેટલી આવકો થઇ વગેરે રીપોર્ટ કાઢવા માટે આ ઓપશનનો ઉપયોગ કરવામાં આવે છે આ ઓપશન ના કોડ પર નતેર આપતાં આપણે જે ખાતાનો કે જે પાર્ટી નો રિપોર્ટ જોવો છે તેને પસંદ કરીને કઇ તારીખ થી કઇ તારીખ સુધીનો રિપોર્ટ ક્સ્રોમ ડાતે તે ડાતેજ્ઞ જોવો છે. તેને પસંદ કરી સ્હોભ બટન ઉપર નતેર આપતાં નીચે મુજબ નો રિપોર્ટ જોવા મળશે.

साल दरिमयान कोनसी पार्टी तरफ से रोकड आइ ओर कोनसी पार्टी को रोकड चुकाइ तथा कोनसी पार्टी के साथ कोनसे व्यापारी व्यवहार किये उसकी मासिक या वार्षिक रिपोर्ट देखने के लिये इस मेन का उपयोग होता है। तथा इस विकल्प के कोड पे Enter देने से कोनसी पार्टी का रिपोर्ट देखना हे उसको पसंद करके कोनसी तारीख से कोनसी तारीख तक (From Date To Date) रिपोर्ट देखना हे उसको पसंद करके Show बटन उपर Enter देने से नीचे मुजब की विगत देखने को मिलेगी।

This report shows you the account statement for a selective account in a bank style statement.

#### • T – LEDGERS

|       | Code                                    | a00085                         | Name    | ANAND      |         |                                         | <u>S</u> how <u>P</u> rin  | nt Hisab                                | Baki |
|-------|-----------------------------------------|--------------------------------|---------|------------|---------|-----------------------------------------|----------------------------|-----------------------------------------|------|
|       | From Date                               | 16/01/2021                     | То      | 30/01/2021 |         |                                         | <u>C</u> lose <u>E</u> xce | el                                      |      |
| ama   |                                         | Name                           |         | Dtl        | Comm    | Udhar                                   | Name                       | Dtl                                     |      |
| allia |                                         | OPENING BALANCE                |         | Du         | Commi   | E.Ericeco                               | MUMBAI                     | BK-901                                  | j    |
|       |                                         | RATANPOLE                      |         | BK-700     | 530,000 |                                         | Dtl: - / - Rafik - 17/01   | DK-901                                  |      |
|       |                                         | Dtl : - / - tl jitu anand - 13 | 7/01    | DK-700     | 330.000 |                                         | NADIAD                     | BK-936                                  |      |
|       |                                         | RATANPOLE                      | ,,01    | BK-701     | 50.000  |                                         | Dtl: - / - Vinod - 17/01   | DK 330                                  |      |
|       | 100000000000000000000000000000000000000 | Dtl : - / - Tl mohit anand     | - 17/01 |            |         |                                         | NADIAD                     | BK-949                                  |      |
|       |                                         | MANISH PAN                     | ,       | BK-702     | 50.000  | 0.0000000000000000000000000000000000000 | Dtl : - / - Self - 17/01   | 1 - 1 - 1 - 1 - 1 - 1 - 1 - 1 - 1 - 1 - |      |
|       |                                         | Dtl : - / - Manish pan - 17    | //01    |            |         |                                         | ARVIND HIREN               | HE-1001                                 |      |
|       | 216.580                                 | NADIAD                         |         | BK-703     |         | 1000.000                                | H M ENTERPRICE             | HE-1013                                 |      |
|       |                                         | Dtl : - / - Vashu - 17/01      |         |            |         |                                         |                            |                                         |      |
|       | 1345.720                                | NADIAD                         |         | BK-704     |         |                                         |                            |                                         |      |
|       |                                         | Dtl : - / - Vashu - 17/01      |         |            |         |                                         |                            |                                         |      |
|       | 199.800                                 | DELHI                          |         | BK-705     | 100.000 |                                         |                            |                                         |      |
|       |                                         | Dtl : - / - Harish - 17/01     |         |            |         |                                         |                            | , i                                     |      |
|       |                                         | MUMBAI                         |         | BK-706     | 50.000  |                                         |                            |                                         |      |
|       |                                         | Dtl : - / - Dhanlaksmi - 17    | 7/01    |            |         |                                         |                            |                                         |      |
|       | 159.800                                 |                                |         | BK-707     | 160.000 |                                         |                            |                                         |      |
|       |                                         | Dtl : - / - Harish - 17/01     |         |            |         |                                         |                            | - X                                     |      |
|       |                                         | ASHRAM ROAD                    |         | BK-708     | 400.000 |                                         |                            |                                         |      |
|       |                                         | Dtl : - / - Vijay - 17/01      |         |            |         |                                         |                            |                                         |      |
|       | 298.700                                 | ASHRAM ROAD                    |         | BK-709     | 300.000 |                                         |                            |                                         |      |

જેવી રીતે Ledger ઓપશનનો ઉપયોગ કરવામાં આવે છે તેવી જ રીતે T\_Ledger નો ઉપયોગ કરવામાં આવે છે. ફક્ત તેમાં રીપોર્ટમાં ખાતાવહીની જેમ સામ- સામે રીપોર્ટ ઉધાર - જમા ની જેમ જોવા મળશે. એટલે કે કયા ખાતા તરફથી કઇ આવક થતા કયાં ખર્ચ કરવામાં આવ્યા છે તેની સરળ રીપોર્ટ કાઢી શકાય છે. જે નીચે મુજબ જોવા મળે છે.

जिस तरह Ledger ओपशन का उपयोग करने मे आता हे उसी तरह T\_Ledger का भी उपयोग करने मे आता है। रिपोर्ट सामने-सामने बाजु उधार या जमा बाजु देखने को मिलेगी। यानी कोनसे खाते की तरफ से कितनी आवक तथा कोनसे खाते की तरफ से कितना खर्च किया गया उसकी मासिक या वार्षिक रिपोर्ट देखने के लिये इस मेनु का उपयोग होता है।

This reports gives you the account statement in t\_shape as usually done by Accountants.

#### COMMISSION REPORT

| From Date      | To Date    | From Party   | To Party     | Show          | Print |  |
|----------------|------------|--------------|--------------|---------------|-------|--|
| 16/01/2021     | 30/01/2021 |              |              | <u>2</u> now  | rint  |  |
| For State      | For Item   | For Category | For Salesman | <u>C</u> lose | Excel |  |
| AREA           |            |              | СОММ         |               |       |  |
| AHMEDABAD      |            |              |              |               |       |  |
| ASHU GUPTA     |            |              | 3000.000     |               |       |  |
| BHARAT KANTI   |            |              | 120.000      |               |       |  |
| DILIP ULLASH   |            |              | 2000.000     |               |       |  |
| GOPAL BANGLORE |            |              | 800.000      |               |       |  |
| SWAR GENERAL   |            |              | 460.000      |               |       |  |
| IGNESH SURAT   |            |              | 270.000      |               |       |  |
| IIGO BL        |            |              | 80.000       |               |       |  |
| KALU           |            |              | 270.000      |               |       |  |
| KIRTI AMBA     |            |              | 5.000        |               |       |  |
| MALAYBHAI      |            |              | 500.000      |               |       |  |
| raju pan       |            |              | 1500.000     |               |       |  |
| RAJU SRADDHA   |            |              | 1990.000     |               |       |  |
| RAMESH MAGAN   |            |              | 50.000       |               |       |  |
| RITESH GHANDHI |            |              | 350.000      |               |       |  |
| SAGARJI        |            |              | 1100.000     |               |       |  |
| CAPANI RHAI    |            |              | 200,000      |               |       |  |

ક્ષયા એકાઉન્ટ માં આપણને કેટલુ COMMISSION માળીયુ છે તે જોવા માટે આ રિપોટ નો ઉપયોગ કરવામા આવે છે.

कोनसे अंकाउन्टमेसे आपको कितना COMMISSION मिला है वो आप इस रिपोट में देख सकते है।

#### GROUP LEDGERS

|       | Code 8    | 15         | Name | SUNDRY DEBITORS           |          | <u>S</u> how  | <u>P</u> rint |    |  |
|-------|-----------|------------|------|---------------------------|----------|---------------|---------------|----|--|
|       |           |            |      |                           |          |               |               |    |  |
|       | From Date | 16/01/2021 | То   | 16/01/2021                |          | <u>C</u> lose | <u>E</u> xcel |    |  |
|       |           |            |      |                           |          |               |               |    |  |
| VOUCH | DATE      | BILL NO.   |      | PARTICULARS               | DEBIT    | CREDIT        | BALANCE       |    |  |
|       |           |            |      | ***                       |          |               |               |    |  |
|       |           |            |      | *** ANAND                 |          |               |               |    |  |
|       | 45/1/2    |            |      | BRANCH .  OPENING BALANCE | 2573,213 |               | 2572.242      | D. |  |
| 04    | 16/Jan/2  |            | DI   |                           |          |               | 2573.213      |    |  |
| 91    | 16/Jan/2  |            | BK   | TL JITU ANAND             | 532.130  |               | 3105.343      |    |  |
| 92    | 16/Jan/2  |            | BK   | TL MOHIT ANAND            | 11.300   |               | 3116.643      |    |  |
| 93    | 16/Jan/2  |            | BK   | MANISH PAN                | 9.750    |               | 3126.393      |    |  |
| 94    | 16/Jan/2  |            | BK   | NADIAD                    | 216.580  |               | 3342.973      |    |  |
| 95    | 16/Jan/2  |            | BK   | NADIAD                    | 1345.720 |               | 4688.693      |    |  |
| 96    | 16/Jan/2  |            | BK   | DELHI                     | 199.900  |               | 4888.593      |    |  |
| 236   | 16/Jan/2  |            | BK   | MUMBAI                    | 45.450   |               | 4934.043      |    |  |
| 291   | 16/Jan/2  | 1          | BK   | DELHI                     | 159.960  |               | 5094.003      | Dr |  |
| 292   | 16/Jan/2  | 1          | BK   | ASHRAM ROAD               | 398.800  |               | 5492.803      | Dr |  |
| 310   | 16/Jan/2  | 1          | BK   | ASHRAM ROAD               | 299.000  |               |               | Dr |  |
| 326   | 16/Jan/2  | 1          | BK   | SIDDHI A/C                | 372.380  |               | 6164.183      | Dr |  |
| 129   | 16/Jan/2  | 1          | BK   | MUMBAI                    |          | 300.000       | 5864.183      | Dr |  |
| 200   | 1011 10   |            | 211  |                           |          | *****         | 1001100       | _  |  |

Group વાઇસ ખાતાવહી જોવા માટે આ મેનુ નો ઉપયોગ થાય છે.

इस ओपशन का उपयोग व्यापार में कितने देनदार तथा कितने लेनदार हे उसकी ग्रुप वाइस मासिक या वार्षिक रिपोर्ट निकाल न के लिये इस मेनु का उपयोग होता है।

## • CITY WISE LEDGERS

|      | Code      | ahmedabad  | Name |                  |          | <u>S</u> how         | <u>P</u> rint |    |
|------|-----------|------------|------|------------------|----------|----------------------|---------------|----|
|      | From Date | 16/01/2021 | То   | 16/01/2021       |          | <u>C</u> lose        | <u>E</u> xcel |    |
|      | J         |            |      |                  | T        |                      |               |    |
| UUCH | DATE      | BILL NO.   |      | PARTICULARS      | DEBIT    | CREDIT               | BALANCE       |    |
|      |           |            |      | *** A RAMCHANDRA |          |                      |               |    |
|      |           |            |      | AHMEDABAD .      |          |                      |               |    |
|      | 16/Jan/2  | 1          |      | OPENING BALANCE  | 0.000    |                      |               |    |
| 5    | 16/Jan/2  | 1 9        | СВ   | CASH A/C         | 1500.000 |                      | 1500.000      | Dr |
| 5    | 16/Jan/2  | 21         | 7 CB | CASH A/C         | 3501.250 |                      | 5001.250      | Dr |
| 306  | 16/Jan/2  | 1          | BK   | SURAT            |          | 5000.000             | 1.250         | Dr |
| 307  | 16/Jan/2  | 1          | BK   | V MU/ST          |          | 1.250                | 0.000         |    |
|      |           |            |      | TOTAL            | 5001.250 | 5001.250             | 0.000         |    |
|      |           |            |      |                  |          |                      |               |    |
|      |           |            |      | *** ALTUMUSH     |          |                      |               |    |
|      | 4511 10   |            |      | AHMEDABAD .      |          | 4004405              | 4004405       |    |
| _    | 16/Jan/2  | _          | - cn | OPENING BALANCE  |          | 1304.195             |               |    |
| 4    | 16/Jan/2  | 11 (       | CB   | CASH A/C TOTAL   | 0.000    | 5000.000<br>6304.195 |               |    |

સીટીની ખાતાવર્શ જોવા માટે આ મેનુ ઉપયોગી છે. આ રિપોર્ટ જોવા માટે સીટીનાં બોક્સ પર સીટી પસંદ કરી તેની ખાતાવર્શ જોઇ શકાય છે.

सीटी की खातावही देखने के लिए इस मेनु का उपयोग किया जाता है।

#### FINAL REPORTS

નોંધ :- ત્રિમાસિક, અર્ધવાર્ષિક કે વર્ષનાં અંતે આ રીપોર્ટનો ઉપયોગ કરવામાં આવે છે. આ રીપોર્ટની મદદથી ધંધામાં કેટલાં દેવાદારો, લેણદારો, મિલકતો, દેવાંઓ, નફા-નુકસાન થયા વગેરેની રીપોર્ટ મેળવવા માટે આ ઓપશનનો ઉપયોગ કરવામાં આવે છે. તેથી આ રીપોર્ટ ખુબ અગત્યની છે. જેનો નીચે મુજબ ઉપયોગ કરવામાં આવશે.

अर्धवार्षिक या साल के अंत में इस रिपोर्ट का उपयोग करने में आता है। यह रिपोर्ट की मदद से व्यापार में कितने देनदार, लेनदार, या कितनी मिलकत ओर कितना नफा-नुकसान किया गया है। इस सबकी रिपोर्ट निकालने के लिये इस मेनु का उपयोग होता है।

This menu provides twelve kind of final report designs for a customer to satisfy his accountants requirements which include trial balance, profit and loss statement and balance sheet in four different ways.

#### ✓ TRIAL BALANCE

આ ઓપશનનો ઉપયોગ આખા વર્ષ કાચું સરવૈયું જાણવા માટે કરવામાં આવે છે.

આ ઓપશન ઉપર કલીક કરતાં નીચે મુજબનું હેલ્પ બોક્સ જોવા મળશે. જેમાં સૌ પ્રથમ કઇ તારીખથી કઇ તારીખ સુધીનું કાચુ સરવૈયું કાઢવું છે તે નક્કી કરો ત્યાર બાદ ૌક બટન ઉપર કલીક કરી તેની રીપોર્ટ જોવા માટે પ્રનિત બટન ઉપર કલીક કરવી.

Print બટન ઉપર કલીક કરતાં નીચે મુજબની રીપોર્ટ જોવા મળશે

यह मेनु का उपयोग पुरे साल का सरवैया जानने के लिये होता है। यहा ओपशन पे क्लिक करने से नीचे मुजब का हेल्प बोक्स खुलेगा।

जिसमें सबसे पहले कोनसी तारीख से कोनसी तारीख तक का रिपोर्ट देखना है। उसको नक्कों करके Show बटन पर किल्क करने से रिपोर्ट देखने को मिलेगी।

Trial balance is the first of the final reports to be viewed while finalizing accounts for viewing all the given parties wh

#### o TRIAL BALANCE – DETAILS - T SHAPE

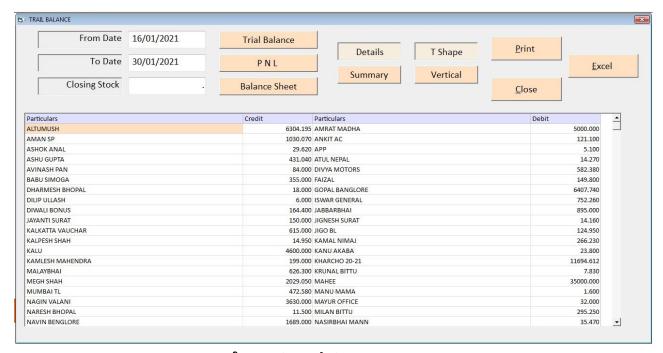

आ ओपशननो ઉपयोग आजा वर्षनु डायुं सरवैयुं t shape छोवा मटे आ मेनु नो उपयोग थाय छे. इस रिपोट का उपयोग पुरे वर्षका काचुं सरवैयुं t shape मे देखनेके लिए इस मेनु का उपयोग करनेमे अता है।

This report shoes you all group heads & their underlying ledger in T shape.

TRIAL BALANCE – DETAILS - VERTICAL

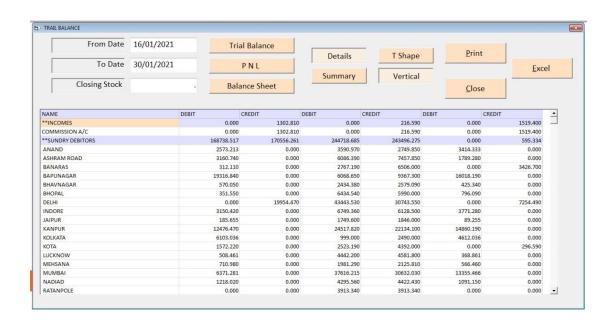

आ ओपशननो ઉपयोग आजा वर्षनु डायुं सरवैयुं vertical शोवा मटे आ मेनु नो उपयोग थाय छे. इस रिपोट का उपयोग पुरे वर्षका काचुं सरवैयुं vertical में देखनेके लिए इस मेनु का उपयोग करनेमे अता है।

This Report shows you all the group & their relative accounts in a vertical manners.

#### o TRIAL BALANCE – SUMMARY - T SHAPE

| TRAIL BALANCE SUMMARY             |            |                            |           |          |               |               |
|-----------------------------------|------------|----------------------------|-----------|----------|---------------|---------------|
| From Date                         | 16/01/2021 | Trial Balance              | Details T | Shape    | <u>P</u> rint |               |
| To Date                           | 30/01/2021 | PNL                        |           | /ertical |               | <u>E</u> xcel |
| Closing Stock                     |            | Balance Sheet              | Summary   | reftical | <u>C</u> lose | -             |
| articulars                        |            |                            | ticulars  | 10       | Debit         |               |
| **SUNDRY DEBITORS **CASH ACCOUNTS |            | (595.334) **If<br>2114.734 | NCOMES    |          |               | 1519.400      |
| ***Total                          |            | 1519.400 ***               | Total     |          |               | 1519.400      |
|                                   |            |                            |           |          |               |               |
|                                   |            |                            |           |          |               |               |

આ ઓપસનનો ઉપયોગ આખા વર્ષનુ કાચુ સરવૈયુ ગ્રુપ વાઇઝ હેડિંગ સાથે જોવા તથા તેની પિન્ટ કરાવા માટે આ મન નો ઉપયોગ કરાવામા આવે છે.

इस रिपोट का उपयोग पुरे वर्षका काचुं सरवैयुं ग्रुप वाइ्झ हेडिंग के साथ देखनेके लिए इस मेनु का उपयोग करनेमे अता है।

This gives you the result of closing balances of every group head in a T-shaped format.

#### o TRIAL BALANCE – SUMMARY - VERTICAL

| TRAIL BALANCE SUMMARY |            |            | ,          |              |            |               |               |  |
|-----------------------|------------|------------|------------|--------------|------------|---------------|---------------|--|
| From Date             | 16/01/2021 | Tria       | al Balance | Details      | T Shape    | <u>P</u> rint |               |  |
| To Date               | 30/01/2021 |            | PNL        |              |            |               | <u>E</u> xcel |  |
| Closing Stock         |            | . Bala     | ance Sheet | Summary      | Vertical   | <u>C</u> lose |               |  |
| NAME                  | DEB        | IT         | CREDIT     | DEBIT        | CREDIT     | DEBIT         | CREDIT        |  |
| *INCOMES              |            | 0.000      | 1302.810   | 0.000        | 216.590    | 0.000         | 1519.400      |  |
| *SUNDRY DEBITORS      |            | 0.000      | 1817.744   | 244718.685   | 243496.275 | 0.000         | 595.334       |  |
| *CASH ACCOUNTS        |            | 3120.554   | 0.000      | 29229.820    | 30235.640  | 2114.734      | 0.000         |  |
| **Total               |            | 171859.071 | 171859.071 | . 273948.505 | 273948.505 | 2114.734      | 2114.734      |  |
|                       |            |            |            |              |            |               |               |  |

આ ઓપસનનો ઉપયોગ આખા વર્ષનુ કાચુ સૈરવ્યુ ગ્રુપ વાઇઝ હેડિંગ સાથે મા ઓપનીંગ બેલેસ તથા કલોસનીંગ બેલેસ જોવા તથા તેની પિન્ટ કરાવા માટે આ મનુ નો ઉપયોગ કરાવામા આવે છે.

इस रिपोट का उपयोग पुरे वर्षका काचुं सरवैयुं ग्रुप वाइझ हैडिंग के साथ मे अपनींग बेलेस ओर कलोसनींग बेलेस देखनेके लिए इस मेनु का उपयोग करनेमे अता है।

This report gives you the opening totals, the transaction total and the closing balance totals of each group in a vertical manner.

#### ✓ PROFIT AND LOSS

નકા-નુકસાન સૈરવ્યુ જોવા માટે આ મેનુ નો ઉપયોગ કરાવામા અવે છે.

साल के दरिमयान व्यापार में कितना नफा तथा कितना नुकचान किया गया है उसकी रिपोर्ट निकालने के लिये इस मेनु का उपयोग कोता है।

जिस तरह Trial Balance की रिपोर्ट निकाल में आती है उस तरह Profit\_Loss Account की रिपोर्ट निकालने में आती है।

This option shows the profit and loss statement in four different types which ever is selected it shows the report in vertical or t-shape format in both detailed and summary manner as selected by the operator.

#### o P & L - DETAILS - T SHAPE

| Profit & Loss Account |            |               |              |          |               |               |
|-----------------------|------------|---------------|--------------|----------|---------------|---------------|
| From Date             | 16/01/2021 | Trial Balance |              |          | <u>P</u> rint |               |
| To Date               | 30/01/2021 | PNL           | Details      | T Shape  | Link          | <u>E</u> xcel |
| Closing Stock         |            | Balance Sheet | Summary      | Vertical | <u>C</u> lose |               |
| Expesnes              |            | Debit Inco    | me           |          | Credit        |               |
| ***Net PROFIT         |            | 1519.400 **   |              |          |               | 1519.400      |
|                       |            | COI           | MMISSION A/C |          |               | 1519.400      |
| ***Total              |            | 1519.400 ***  | Total        |          |               | 1519.400      |
|                       |            |               |              |          |               |               |

વર્ષ દરમિયાન ધંધામાં કેટલો નક્ષે તથા નુકસાન છે તેની રીપોર્ટ જોવા માટે આ ઓપશનનો ઉપયોગ કરવામાં આવે છે. આ રીપોર્ટ ઉપરથી જાણી શકાય છે કે ધંધામાં ઉપજ તથા ખર્ચા કેટલાં થયા છે.

वर्ष दरिमयान धंधेमे कितना नफा या नुकशान हुआ ओर धंधेमे कितना उपज या खर्च हुआ है। उस का रिपोट देखनेके लिए इस मेनु का उपयोग करनेमे आता है।

This option shows you the trading Account in T-shape and then getting the gross profit from the trading account. It displayed the profit & loss figure & gives you the net profit of the given time period.

#### o P & L - DETAILS - VERTICAL

| From Date 16/01/2021 Trial Balance  To Date 30/01/2021 PNL  Closing Stock Balance Sheet  Details T Shape  Summary Vertical  Excel  Particulars CREDIT  ***NCOMES 1519.400  COMMISSION A/C  ***NET PROFIT 1519.400  ***Total 1519.400  1519.400  ***Total 1519.400 | PROFIT AND LOSS ACCOUNT |            |               |            |          |               | <u> </u>      |
|----------------------------------------------------------------------------------------------------|-------------------------|------------|---------------|------------|----------|---------------|---------------|
| To Date   30/01/2021   P N L   Summary   Vertical                                                                                                    | From Date               | 16/01/2021 | Trial Balance | Dotails    | T Shane  | Print         |               |
| Closing Stock   Balance Sheet   Close                                                                                                    | To Date                 | 30/01/2021 | PNL           |            |          |               | <u>E</u> xcel |
| **INCOMES 1519.400 1519.400  COMMISSION A/C 1519.400  ***NET PROFIT 1519.400                                                                                                    | Closing Stock           |            | Balance Sheet | Sullillary | vertical | <u>C</u> lose |               |
| COMMISSION A/C 1519.400 ***NET PROFIT 1519.400                                                                                                    | Particulars             |            | DEBIT         | CREDIT     |          |               |               |
| ***NET PROFIT 1519,400                                                                                                    |                         |            | 1             | 1519.400   |          |               |               |
|                                                                                                    |                         |            |               |            | 1519.400 |               |               |
| ***Total 1519.400 1519.400                                                                                                    | ***NET PROFIT           |            |               | 1519.400   |          |               |               |
| 1515-400 1515-400                                                                                                    | ***Total                |            |               | E10 400    | 1510 400 |               |               |
|                                                                                                    |                         |            |               |            |          |               |               |

વર્ષ દરમીયાન કેટલુ નજ્ઞ-નુકસાન થયુ તેનો detail વાઇઝ રિપોટ જોવા માટે આ મેનુ નો ઉપયોગ કરવામાં આવે છે.

वर्ष दरिमयान धंधेमे कितना नफा या नुकशान हुआ उस का detail वाइञ्च रिपोट देखनेके लिए इस मेनु का उपयोग करनेमे आता है।

This report shoes you the trading account & profit & loss Account in vertical manner.

#### o P & L - SUMMARY - T SHAPE

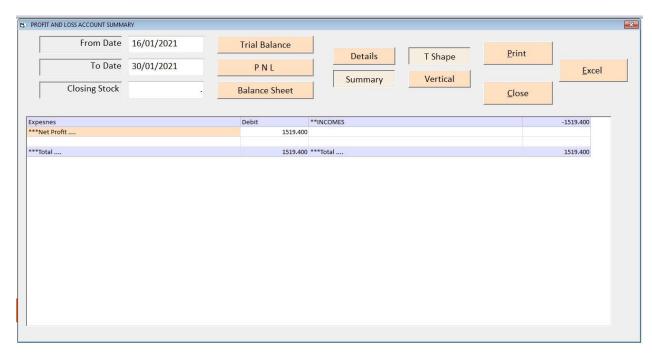

વર્ષ દરમીયાન કેટલુ નજ્ઞ-નુકસાન થયુ તેનુ ગ્રુપ વાઇઝ હેડિન્ગ સાથે t-shape મા રિપોટ જોવા માટે આ મેનુ નો ઉપયોગ કરવામા આવે છે.

वर्ष दरिमयान धंधेमे कितना नफा या नुकशान हुआ उस का ग्रुप वाइझ हेडिन्ग के साथ t-shape मे रिपोट देखनेके लिए इस मेन का उपयोग करनेमे आता है।

Here you get to view the trading account & Profit & Loss group heads for getting the Gross profit & net profit in a very short T-shape method.

#### o P & L - SUMMARY - VERTICAL

| PROFIT AND LOSS SUMMARY           |                          |                      |                  |                     |       | X             |
|-----------------------------------|--------------------------|----------------------|------------------|---------------------|-------|---------------|
| From Date  To Date  Closing Stock | 16/01/2021<br>30/01/2021 | P N L  Balance Sheet | Details  Summary | T Shape<br>Vertical | Print | <u>E</u> xcel |
| PARTICULARS                       | -                        | AMOUNT               | CREDIT           |                     | Close |               |
| **INCOMES  ***Net Profit          |                          | 1519                 | 1519.40          | 00                  |       |               |
| Net Profit                        |                          | 1315.                | 400              |                     |       |               |
| ***Total                          |                          | 1519                 | 400 1519.40      | 00                  |       |               |
|                                   |                          |                      |                  |                     |       |               |

વર્ષ દરમીયાન કેટલુ નજ્ઞ-નુકસાન થયુ તેનુ ગ્રુપ વાઇઝ હેડિન્ગ સાથે vertical મા રિપોટ જોવા માટે આ મેનુ નો ઉપયોગ કરવામા આવે છે.

वर्ष दरिमयान धंधेमे कितना नफा या नुकशान हुआ उस का ग्रुप वाइझ हेडिन्ग के साथ vertical मे रिपोट देखनेके लिए इस मेनु का उपयोग करनेमे आता है।

This report gives you vertical presentation of trading account showing the gross profit or loss of the business & then shows the P&L group heads & their cumulative closing balance in a vertical format along with gross profit or gross loss to get the net profit or loss which is then transferred to balance sheet.

#### ✓ BALANCE SHEET

Final report જોવા અથવા પ્રિન્ટ કરાવા માટે આ મેનુ નો ઉપયોગ કરવામા આવે છે.

साल दरिमयान नफा-नुकशाननी रिपोर्ट मिलाने के बाद रिपोर्ट का उपयोग व्यापार में कितने देनदार, लेनदार, मिलकत, बेंक बेलेन्स तथा हाथ में कितनी रोकड हे इत्यादी की रिपोर्ट देखने के लिये इस मेनु का उपयोग होता है। इसलिए इस रिपोर्ट को Final Report भी कहा जाता है।

This option shows the balance sheet in four different types which ever is selected it shows the report in vertical or t-shape format in both detailed and summary manner as selected by the operator.

#### BALANCE SHEET From Date 16/01/2021 Trial Balance T Shape To Date 30/01/2021 PNL Excel Summary Vertical Closing Stock Balance Sheet Close Liabilities Assets Amount • X KANU VAPI X MADHU I RAVAI 358,000 X MAYUR IND (1.000) X MITESH D PATEL 654.765 X RAKESH DL 3.933 X RAMESH BHAV (0.134)X RAMESH GANDHI (0.260)(0.134) X SANAJY VSN X SANJAY IND (1.000) X SURESH P PATEL X UPENDRA DRV 256,933 \*\*AHMEDABAD 0481.428) Z RAJKOT OFFICE 3321.040 Z SBI BANK \*\*CASH ACCOUNTS 2114.734 \*\*CASH 2114.734 CASH A/C 2114.734 1519.400

#### BALANCE SHEET - DETAILS - T SHAPE

વર્ષ દરમિયાન નકા – નુકસાનની રીપોર્ટ મેળવ્યા બાદ આ રીપોર્ટનો ઉપયોગ ધંધામાં લેણદારો, દેવાદારો, મિલકતો, દેવાંઓ, બેંક બેલેન્સ તથા હાથ પર રોકડ વગેરેની રીપોર્ટ જોવા માટે આ ઓપશનનો ઉપયોગ કરવામાં આવે છે. તેથી આ રીપોર્ટને ફ્રીનાલ પોરત પણ કહેવામાં આવે છે. જેથી બીજા વર્ષની શરૂઆતમાં ખાતાઓની બાકી કેટલી છે તે વિગત પણ મળી રહે છે. તેથી રીપોર્ટ ખુબ અગત્યની છે.જેવી રીતે ત્રીલ બલાનચે ની રીપોર્ટ કાઠવામાં આવી તેવી પઘ્ધતિથી બલાનચે સ્હેત ની રીપોર્ટ કાઠવામાં આવશે.

वर्ष दरिमयानहा final report को t shape में रिपोट देखनेके लिए इस मेनु का उपयोग करनेमें आता है।

This is a widely followed format of balance sheet which gives the group heads and their respective account totals in a T-shaped formatted.

#### o BALANCE SHEET - DETAILS - VERTICAL

| From Date        | 16/01/2021 | Trial Balance |                   | D                  | ſ             |
|------------------|------------|---------------|-------------------|--------------------|---------------|
| To Date          | 30/01/2021 | PNL           | Details T S       | Shape <u>Print</u> |               |
|                  | ,,         | INL           | Summary Ve        | ertical            | <u>E</u> xcel |
| Closing Stock    |            | Balance Sheet |                   | Close              |               |
| Particulars      |            | Credit        | Debit             | ē.                 | _             |
| X JAGDISH BHAV   |            | Credit        | (1.000)           |                    | -             |
| X KANU VAPI      |            |               | (0.260)           |                    |               |
| X MADHU J RAVAL  |            |               | 358.000           |                    |               |
| X MAYUR IND      |            |               | (1.000)           |                    |               |
| X MITESH D PATEL |            |               | 654.765           |                    |               |
| X RAKESH DL      |            |               | 3.933             |                    |               |
| X RAMESH BHAV    |            |               | (0.134)           |                    |               |
| X RAMESH GANDHI  |            |               | (0.260)           |                    |               |
| X SANAJY VSN     |            |               | (0.134)           |                    |               |
| X SANJAY IND     |            |               | (1.000)           |                    |               |
| X SURESH P PATEL |            |               | (0.134)           |                    |               |
| X UPENDRA DRV    |            |               | 256.933           |                    |               |
| Z RAJKOT OFFICE  |            |               | 3321.040          |                    |               |
| Z SBI BANK       |            |               | 146.510           |                    |               |
| **CASH ACCOUNTS  |            |               | 2114.734          |                    |               |
| CASH A/C         |            |               | 2114.734          |                    |               |
| ***Total         |            |               | 1519.400 1519.400 |                    |               |

વર્ષ દરમીયાન final report ને vertical મા જોવા માટે કે તેની પ્રિન્ટ કરવા માટે આ મેનુ નો ઉપયોગ કરવામા આવે છે.

वर्ष दरिमयानहा final report को vertical में रिपोट देखनेके लिए इस मेनु का उपयोग करनेमें आता है।

Some People Like this type of balance sheet format given group head total and their schedules along with in a vertical styled report format.

#### o BALANCE SHEET-SUMMARY - T SHAPE

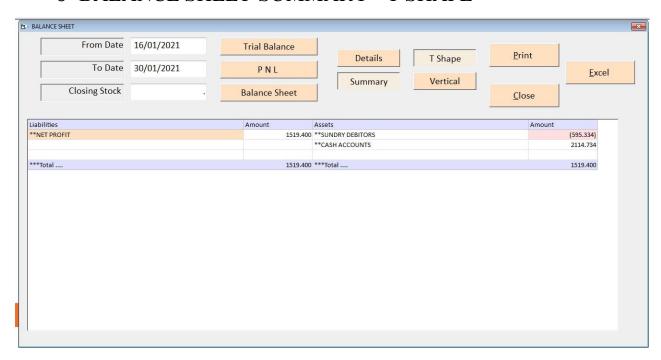

વર્ષ દરમીયાન final report ને ગ્રુપ વાઇઝ હેડિન્ગ ની સાથે t-shape મા જોવા માટે કે તેની પ્રિન્ટ કરવા માટે આ મેનુ નો ઉપયોગ કરવામા આવે છે.

वर्ष दरिमयान धंधेमे कितना नफा या नुकशान हुआ उस का ग्रुप वाइझ हेडिन्ग के साथ tshape में रिपोट देखनेके लिए इस मेनु का उपयोग करनेमें आता है।

If schedules are to be printed separately then this format is widely used to get T-shaped presentation of group head totals to be presented as final reports of any company.

#### o BALANCE SHEET - SUMMARY - VERTICAL

| B BALANCE SHET SUMMARY |            |               |                  |               | ×                                     |
|------------------------|------------|---------------|------------------|---------------|---------------------------------------|
|                        | 16/01/2021 | Trial Balance | Details T Shape  | <u>P</u> rint |                                       |
| To Date                | 30/01/2021 | PNL           | Summary Vertical |               | <u>E</u> xcel                         |
| Closing Stock          |            | Balance Sheet | vertical         | <u>C</u> lose | · · · · · · · · · · · · · · · · · · · |
| Particulars            |            | Credit        | Debit            | -             |                                       |
| **NET PROFIT           |            | 1:            | 519.400          |               |                                       |
| **SUNDRY DEBITORS      |            |               | (595.334)        |               |                                       |
| **CASH ACCOUNTS        |            |               | 2114.734         |               |                                       |
|                        |            |               |                  |               |                                       |
|                        |            |               |                  |               |                                       |
| ***Total               |            | 1:            | 519.400 1519.400 |               |                                       |
|                        |            |               |                  |               |                                       |
| · ·                    |            |               |                  |               |                                       |
|                        |            |               |                  |               |                                       |

વર્ષ દરમીયાન final report ને ગ્રુપ વાઇઝ હેડિન્ગ ની સાથે vertical મા જોવા માટે કે તેની પ્રિન્ટ કરવા માટે આ મેનુ નો ઉપયોગ કરવામા આવે છે.

वर्ष दरिमयान final report को ग्रुप वाइ्झ हेडिन्ग के साथ vertical मे रिपोट देखनेके लिए इस मेनु का उपयोग करनेमे आता है।

This is a vertical presentation of group totals along with net profit & closing stock figures.

#### **\*** UTILITIES

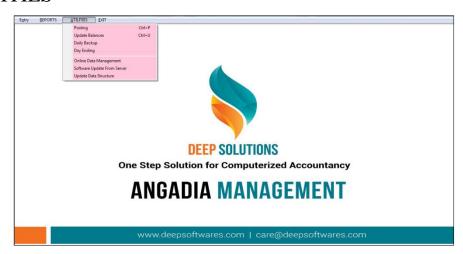

During the work if any extra operation is to be executed on the data for general or specific purpose solving depending on the user requirement then this menu provides all that utilities to be used on different times for different purposes.

કોઇ રીપોર્ટ વ્યવસ્થીત મળતા ન હોય તેવું જણાય ત્યારે આ મેનુ નો ઉપયોગ કરવામાં આવે છે. જેમા Posting એટલે કે ખતવણી અને Update balances, Update Stock, Compact Database અને Calculator વગેરે ઓપશનોનો ઉપયોગ કરવામાં આવે છે.

कोइ रीपोर्ट बराबर मिलता न होये अेसा लगे तो इस मेनु का उपयोग करने मे आता है। जिसमें Posting यानी खातावही ओर Update Balance, ओर Calculator इत्यादी ओपशन का उपयोग करने मे आता है।

# • POSTING

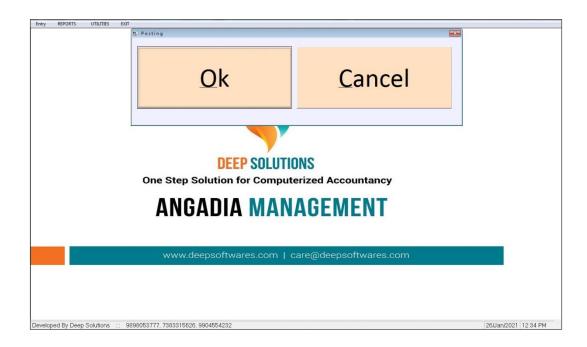

To Through posting in Ledgers and Update current Balances.

जे खाते मे खतवणी बराबर नहीं हुइ हे तो इस मेनु का उपयोग होता है। इससे जितनी भी ऐन्टरी हे वो री चेक होगी ओर जो भूल सुधर जायेगी।

ખાતાવકીમા ખતવણી કરવા માટે આ મેનુ નો ઉપયોગ થાય છે.જો કોઇ વખત એવું ધટાગ વિ ખાતાઓ માં ખતવણી બરાબર નથી થયી તો આ મેનુ થી તે કરી શકાય.

- UPDATE BALANCES
- DAILY BACKUP
- DAY ENDING

#### • SOFTWARE UPDATE FROM SERVER

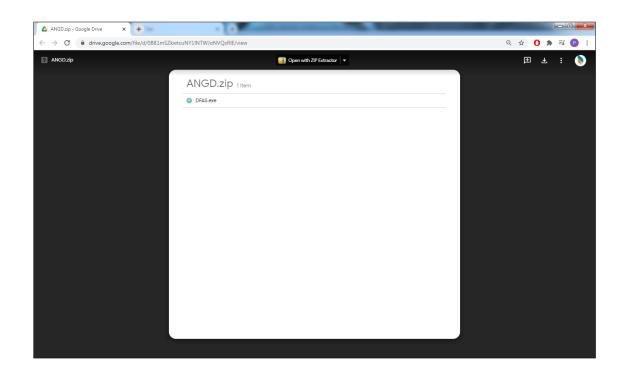

This menu is used to downloads program related updates or program related utility downloads.

प्रोगराम को लगती अपडेट या कोइ प्रोगराम को लगती utility downloads करने के लिए इस मेनु का उपयोग करनेमे आता है।

પ્રોગરામ ને લગતી અપડેટ કે કોઇ પ્રોગરામ ને લગતી utility downloads કરવા માટે આ મેનુ નો ઉપયોગ થાય છે.

#### UPDATE DATA STRUCTURE

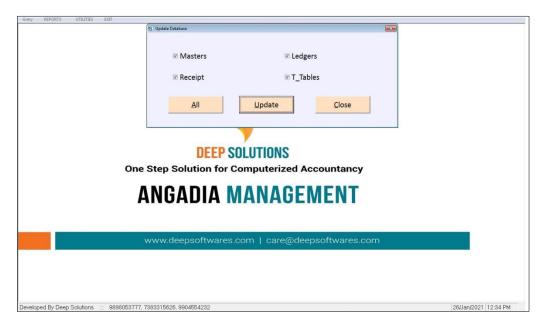

If any change is made by company wise and it has not reached your datastincture, then using this button the change will be autonnated all in the datastic taire of your software.

Datasticture changes every day due to new updates. This change will come with new updates in your Structure.

दरेक कंपनी वाइझ जो कोइ भी चेन्ज करनेमे आये ओर वो अपने Datastucture मे पहोचा न हो तो इस मेनु का उपयोग करनेसे वो चेन्ज अपके सोफटवेरके Datastucture मे Automatecall हो जाओ गा।

દરેક કંપની વાઇઝ જે પણ કઇ ચેન્જ કરવામાં આવે અને તે આપનાં Datastucture માં પહોચ્યું ન હોય તો આ બટન નો ઉપયોગ કરવાથી તે ચેન્જ આપનાં સોફ્ટવેરના Datastucture માં Automatecall થઇ જશે.

રોજ-બરોજ નવી Update નાં કારણે Datastucture માં ચેન્જ થવાથી આ ચેન્જ આપનાં Stucture માં નવી Update ની સાથે આવી જશે.